# **CoderDojo @ Ca'Foscari, 28 Novembre 2015**

# **Preliminari**

- Spiegare origine di Scratch
- Spiegare che i comandi di scratch si incastrano l'uno con l'altro come lego
- Far vedere come iniziare un nuovo progetto
- Impostare la lingua in italiano usando il menu a forma di globo terrestre
- Spiegare cosa è uno stage (sfondo) e uno sprite (personaggio e oggetto)
- Spiegare che uno script è un pezzettino di programma e che uno sprite può avere più script e che tutti assieme formano il programma
- Spiegare le coordinate cartesiane
- Spiegare gli come lanciare e catturare eventi

## **I Ghoul attaccano mago Merlino nel castello di Camelot**

Il gioco consiste nel controllare mago Merlino con i tasti freccia destra e freccia sinistra. Scopo del gioco è evitare di essere catturato dai ghoul che si muovono in direzione di Merlino dai lati dello schermo. Con il tasto spazio Merlino spara un fulmine nella direzione in cui è rivolto. I ghoul devono essere colpiti 2 volte per neutralizzarli: il primo colpo li renderà più arrabbiati e punteranno Merlino più velocemente; il secondo fulmine li smaterializzerà!

Se un ghoul raggiunge Merlino, il gioco finisce ed il giocatore ha perso.

**Stage:**atri del castello (nella libreria degli stage, sezione "castello") **Sprite:**mago, ghoul, fulmine (nella libreia degli sprite, sezione "castello" e "fantasia")

# **Ordine di costruzione del gioco**

### **Versione base**

- 1. caricare lo sfondo
- 2. caricare gli sprite. Far osservare che le dimensioni degli sprite sono troppo grandi per permettere di giocare in uno spazio confortevole, quindi è necessario ridimensionarli.
- 3. far notare che il ridimensionamento è conveniente farlo via script
- 4. spiegare che la versione finale del gioco è avanzata e che non sarà possibile, probabilmente, fare tutto durante il coderdojo; tuttavia il programma scala in basso piuttosto bene ed è possibile realizzarlo fino ad un certo punto e poi finirlo a casa

5. mago: costruzione eventi per il movimento per le frecce, ma *senza* il flipping: cioè si può muovere ma sarà sempre rivolto a destra (la direzione di default dello sprite)

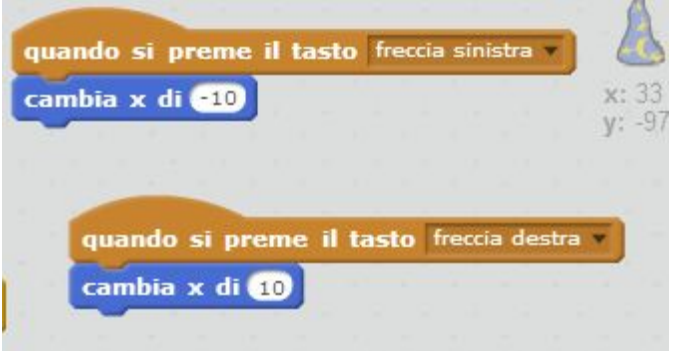

6. ghoul: script iniziale e evento "nuovo fantasma" che lo muove verso il mago, sempre dal lato destro dello schermo, senza la condizione che controlla il lato da cui partire

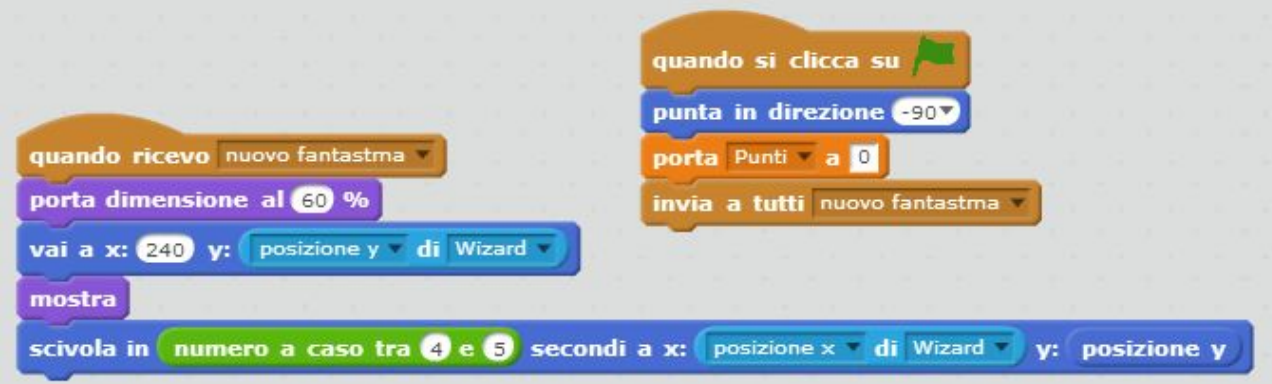

7. fulmine: evento iniziale che nasconde il fulmine; evento di pressione del tasto spazio che lancia l'evento "sparato"; primo evento "sparato" che muove il fulmine orizzontalmente verso il ghoul (sempre a destra)

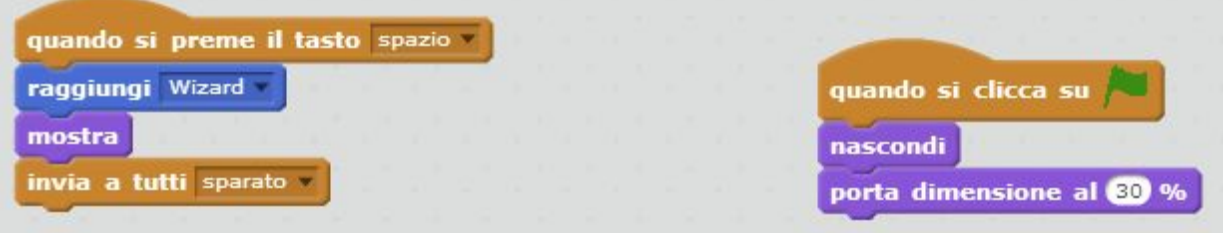

8. fulmine: spiegare che occorre un secondo handler dell'evento "sparato" per controllare la collisione col mago. Spiegare che questo è necessario perché affinché il movimento del fulmine sia fluido, bisogna fare due script *simultanei*. Il secondo script, cioè quello

che controlla la collisione, lancia l'evento "colpito"

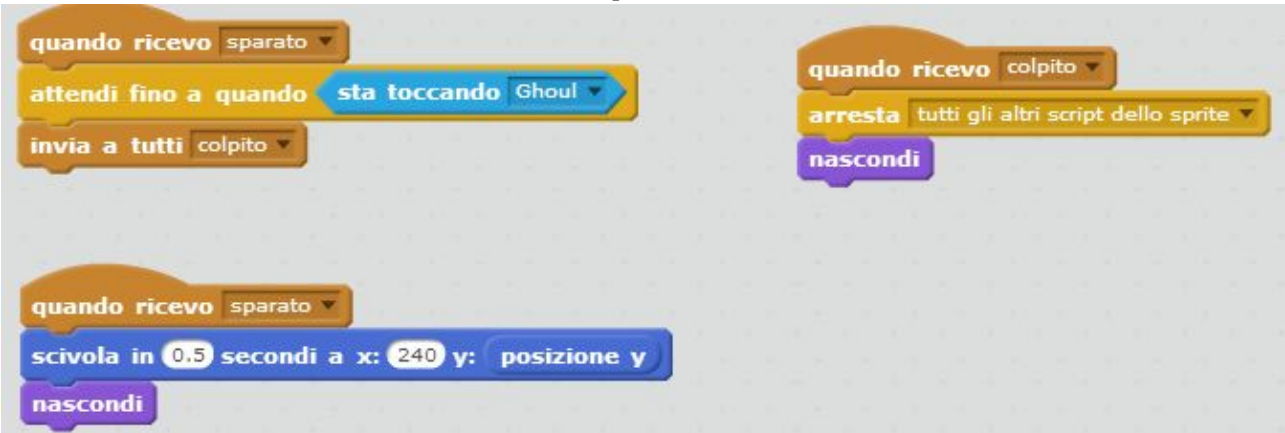

9. mago: mostrare inoltre che è necessario introdurre un'attesa apparentemente inutile per permettere al mago di non morire immediatamente quando il gioco riparte dopo una partita fallita - a causa della collisione che inavvertitamente avviene subito:

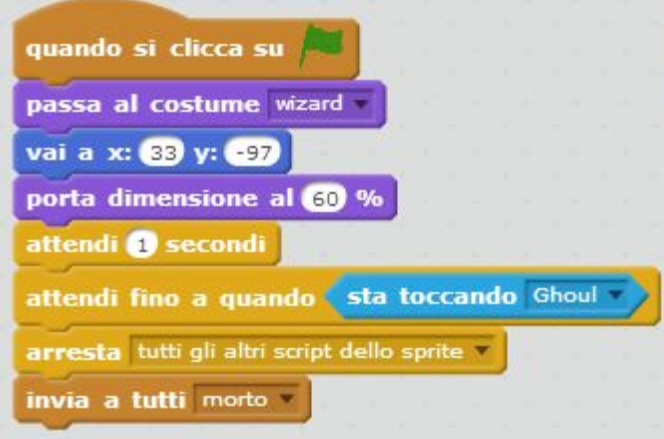

10. ghoul: reazione semplice all'evento colpito: il ghoul sparisce e lancia l'evento "morto"

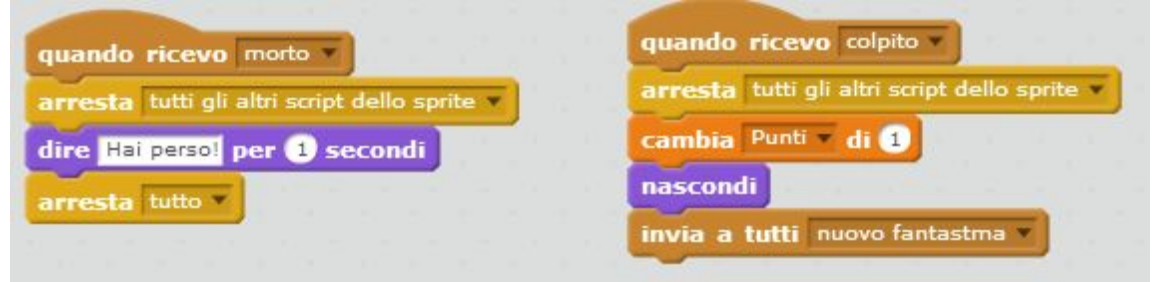

11. mago: reazione semplice all'evento "morto" (si trasforma in cappello e finisce il gioco)

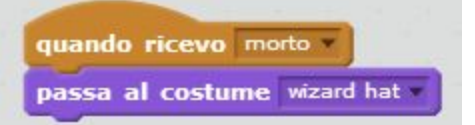

12. introdurre il contatore del punteggio

#### **Versione intermedia (opzionale)**

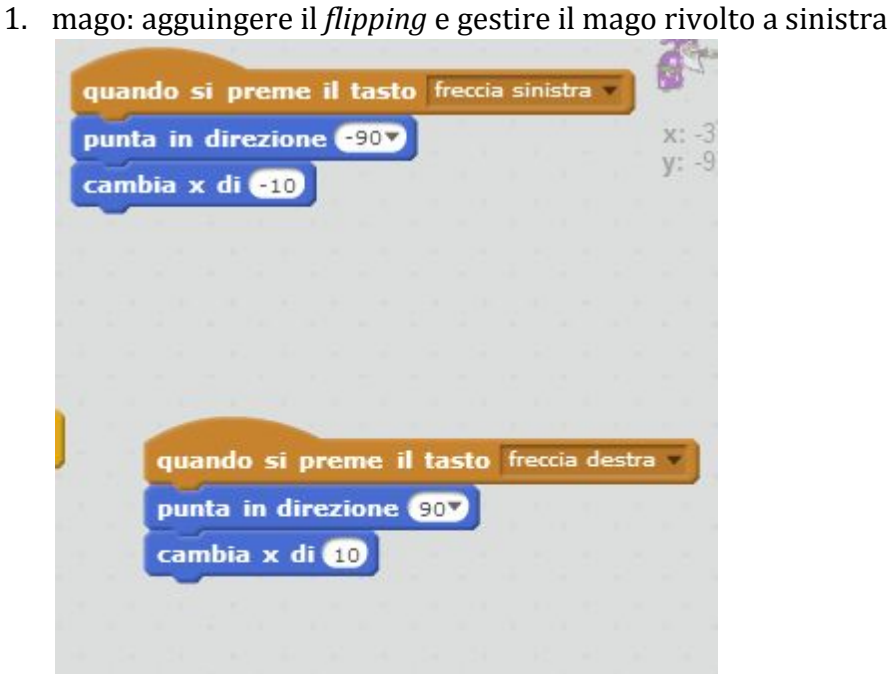

2. fulmine: supportare il movimento a sinistra se il mago è rivolto a sinistra

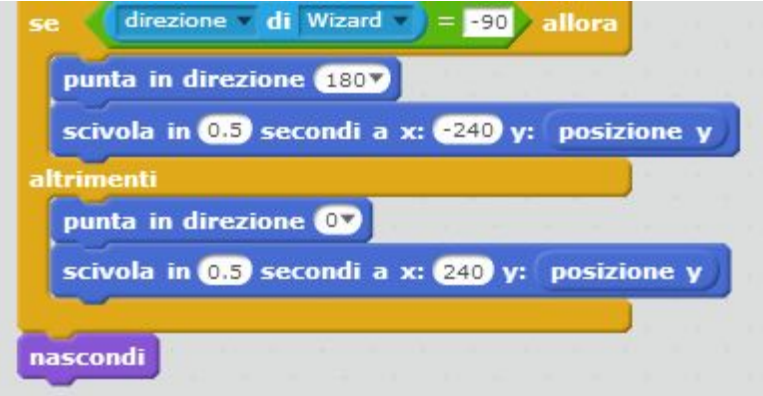

3. ghoul: randomizzare il lato di partenza del ghoul

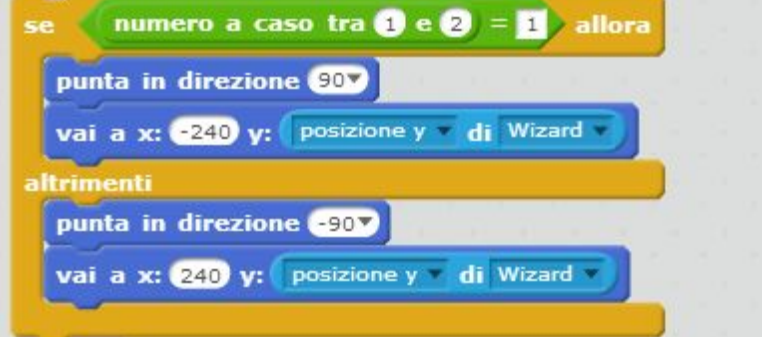

4. ghoul: fare reagire in modo diverso (cambiare costume) quanto riceve il primo colpo e farlo sproseguire nel caso in cui sia il primo colpo

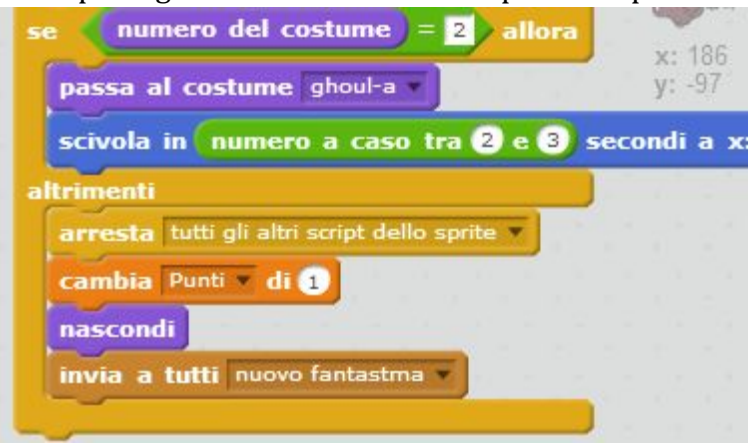

### **Versione avanzata (opzionale)**

- 1. ghoul: fare animazione finale del ghoul quando il giocatore perde (zoom, trasparenza, dialoghi ecc)
- 2. mago: dialoghi finali
- 3. fulmine: controllare tutti i comandi mostra e nascondi in modo che il comportamento del fulmine sia corretto
- 4. aggiungere ritocchi finali come i dialoghi, le dissolvenze, ecc.

# **Script versione finale (avanzata)**

#### **MAGO**

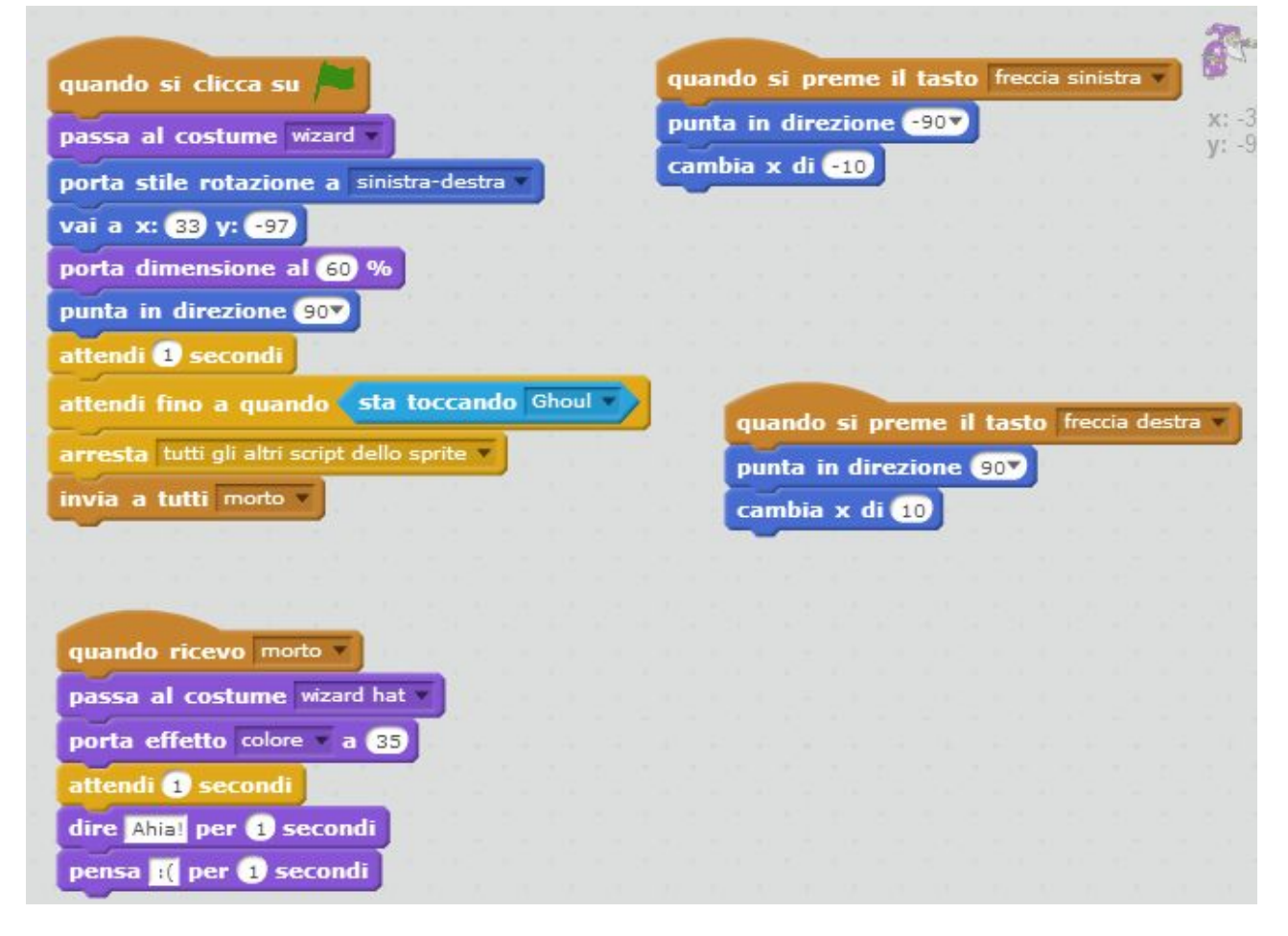

#### **GHOUL**

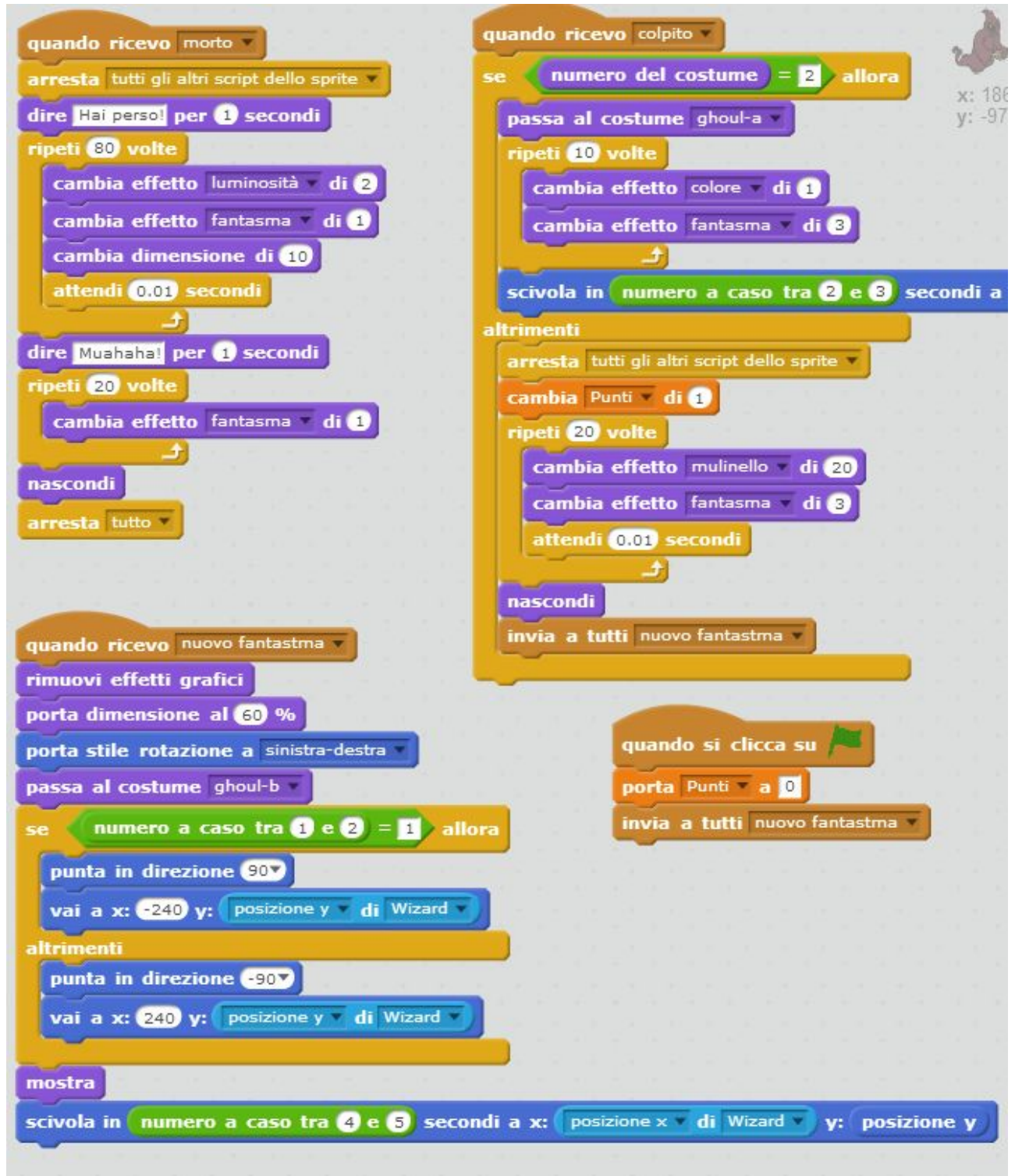

## **FULMINE**

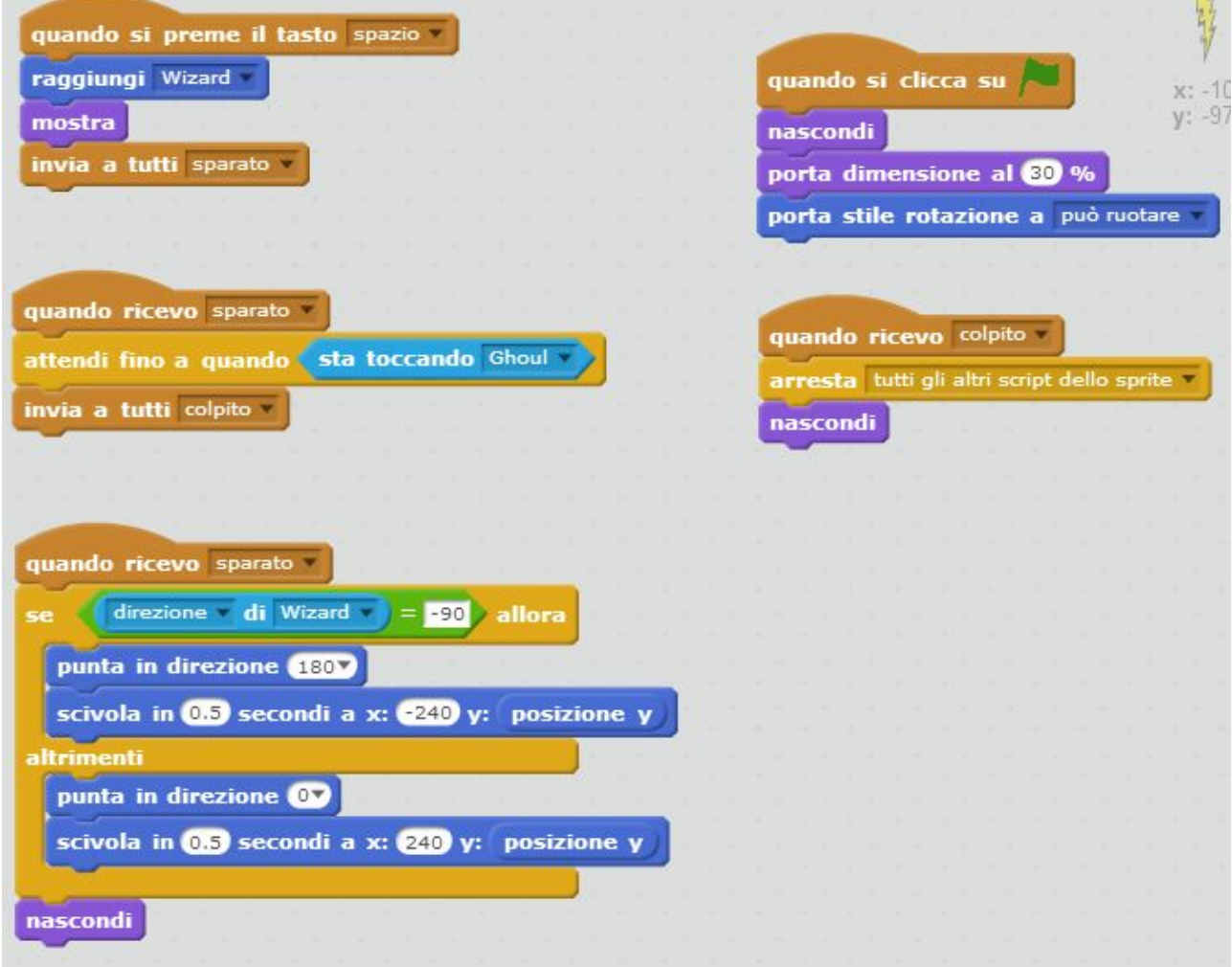